# Technician Jobs Dashboard

### Options :

Syntax =

xx.peritus.co.za/PHP-Scripts/JobCostingJobCardsByTechnicianDashboard.php?uName=username&pWord=password *? after the php file, followed by all options joined with an & no spaces allowed*

uName : Valid PFIM Username

pWord : Valid PFIM Password

BranchCode : Specify a single branch to view.

HoursBack : A number of hours in the past to include jobs that are closed defaults to 12.

ShowInternalJobs : A true or false to include jobs for your internal Debtor code defaults to true.

DetailLength : A numeric indicating the number of characters to display in Job Details defaults to 90.

JobType : This is designed to include or exclude cost centers or comparatives.

"service" will *include* all cost centers containing the word service.

"**no**service' will *exclude* all cost centers containing the word service.

#### Statuses :

scheduled-unallocated - Grouped as Technician "Unassigned"

**Yellow Text**

scheduled-technician-start - (Technician Checked in)

**Green Border**

scheduled-technician-end - (Technician Checked out)

**Orange Border**

appointment-complete - (Technician has completed appointment and Synchronised data)

**Red Border Green Background Black Text**

job-card-complete – (Office has marked Job as Complete)

#### job-card-invoiced – (Office has marked Job as Invoiced)

**DarkSlateGrey Text Black Background**

## Sample:

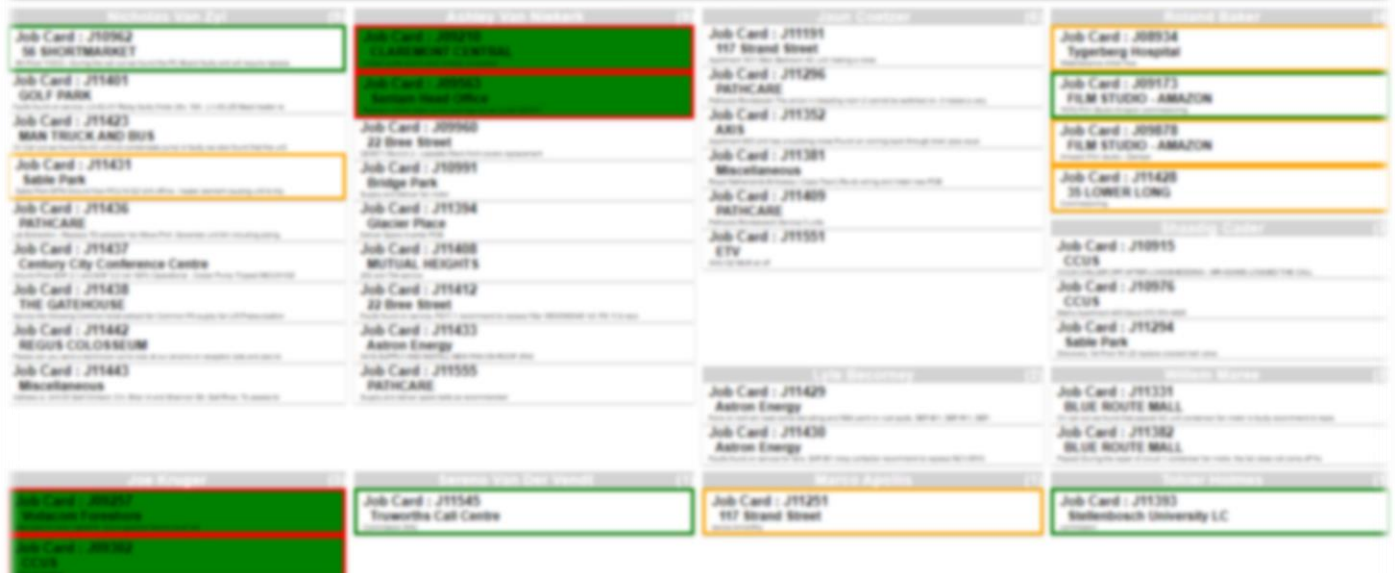

**Job Card: J11310**<br>Vineyard centre